### 3.1 Neural Networks and Backpropagation

# CS 6301 Spring 2023

Many Slides from Stanford CS224n and Rui Zhang 1988 and 1988 and 1988 and 1988 and 1988 and 1988 and 1988 and 1

# Outline - Key Concepts

### NLP

### N/A

### ML

Neural Networks Forward Propagation Gradient Descent Backpropagation Computational Graph **Optimizers** 

### Neural Networks == Deep Learning

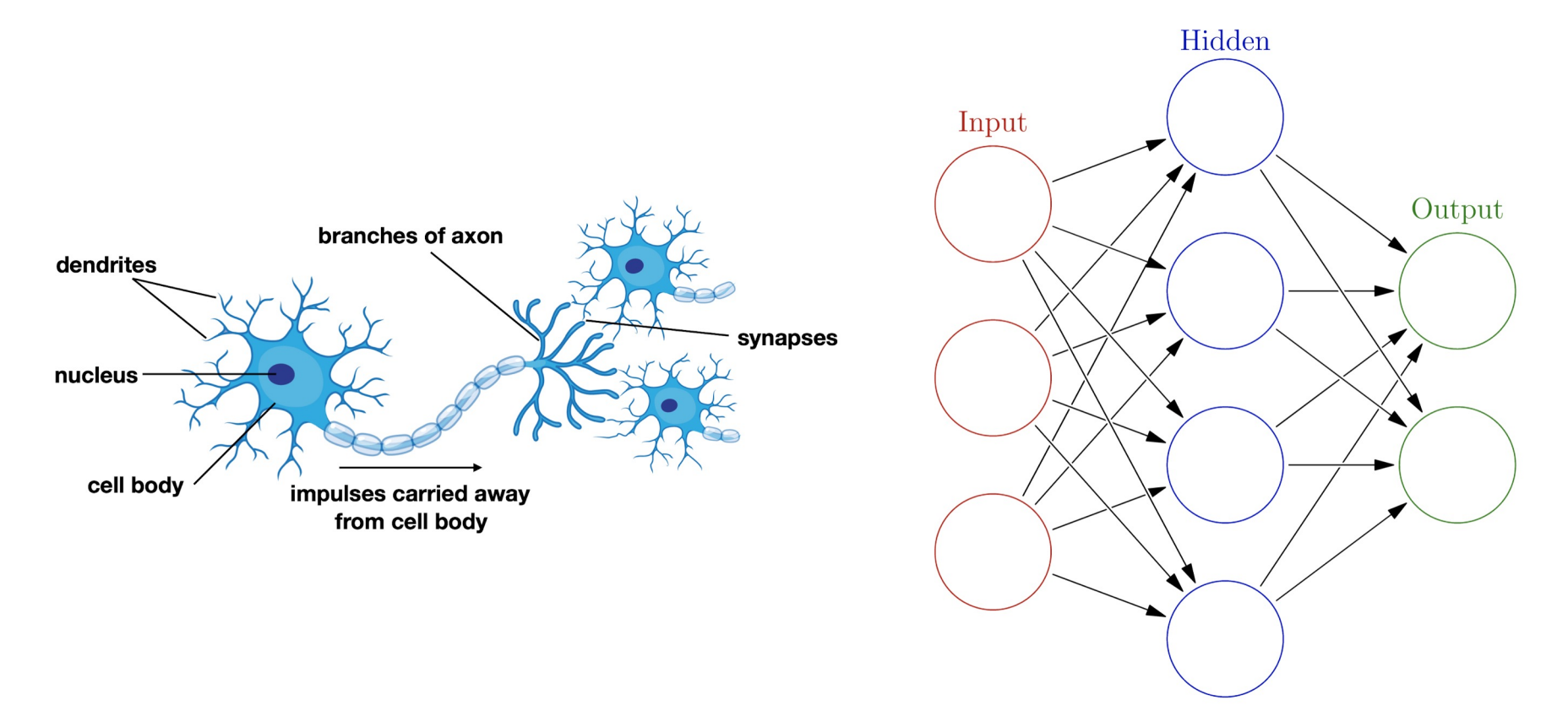

# Biological "Inspiration"

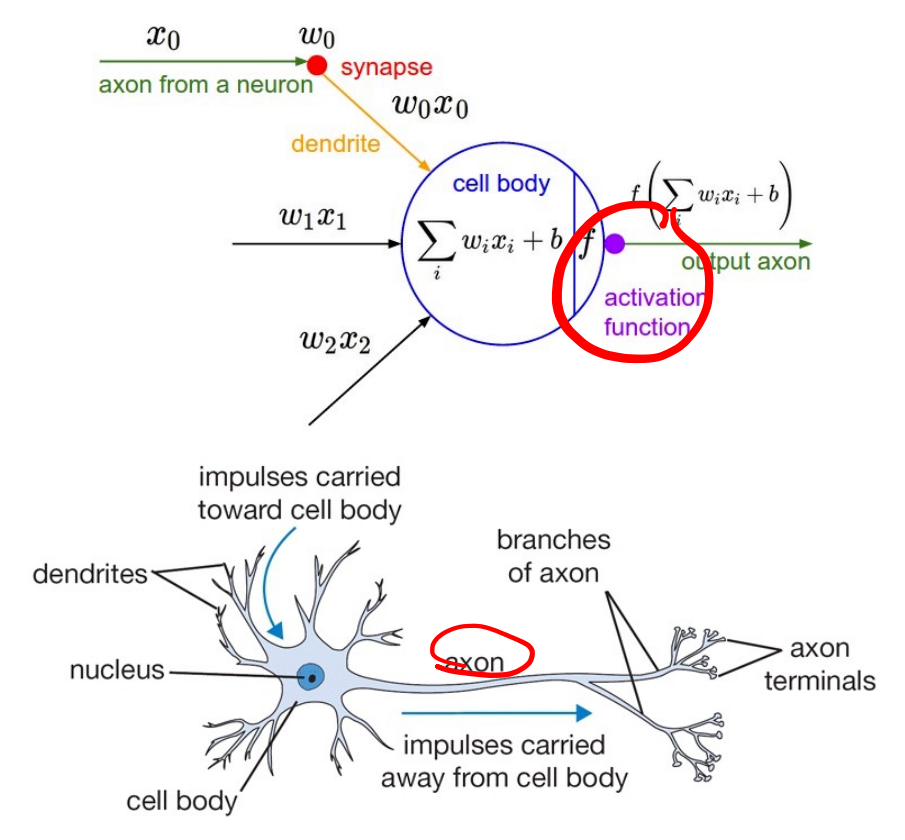

# Some History

- Neural network algorithms date to the 80's
	- Originally inspired by early neuroscience
- Historically slow, complex, and unwieldy
- Now: term is abstract enough to encompass almost any model but useful!
- Dramatic shift in last 3-4 years away from MaxEnt/LR (**linear, convex**) to "neural net" (non-linear architecture, **non-convex**)

# Linearity, Convexity

• MaxEnt (linear, convex) to "neural net" (non-linear architecture, non-convex)

The MaxEnt objective behaves nicely:

- Differentiable (so many ways to optimize)
- Convex (so no local optima)

 $f(\lambda a + (1 - \lambda)b) > \lambda f(a) + (1 - \lambda)f(b)$ 

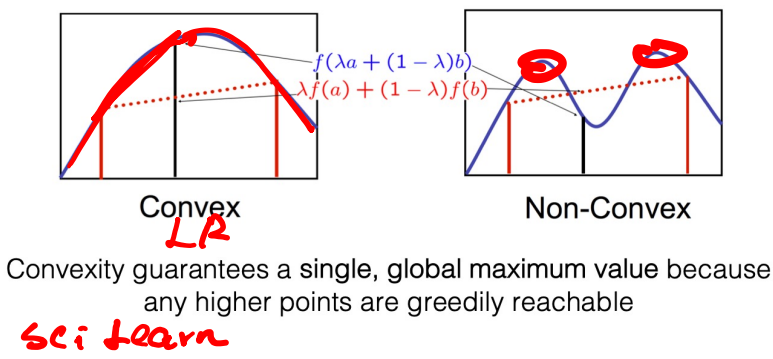

# (Starting from) A Neuron

A neuron is the fundamental building block of neural networks. e.g., a neuron with sigmoid function

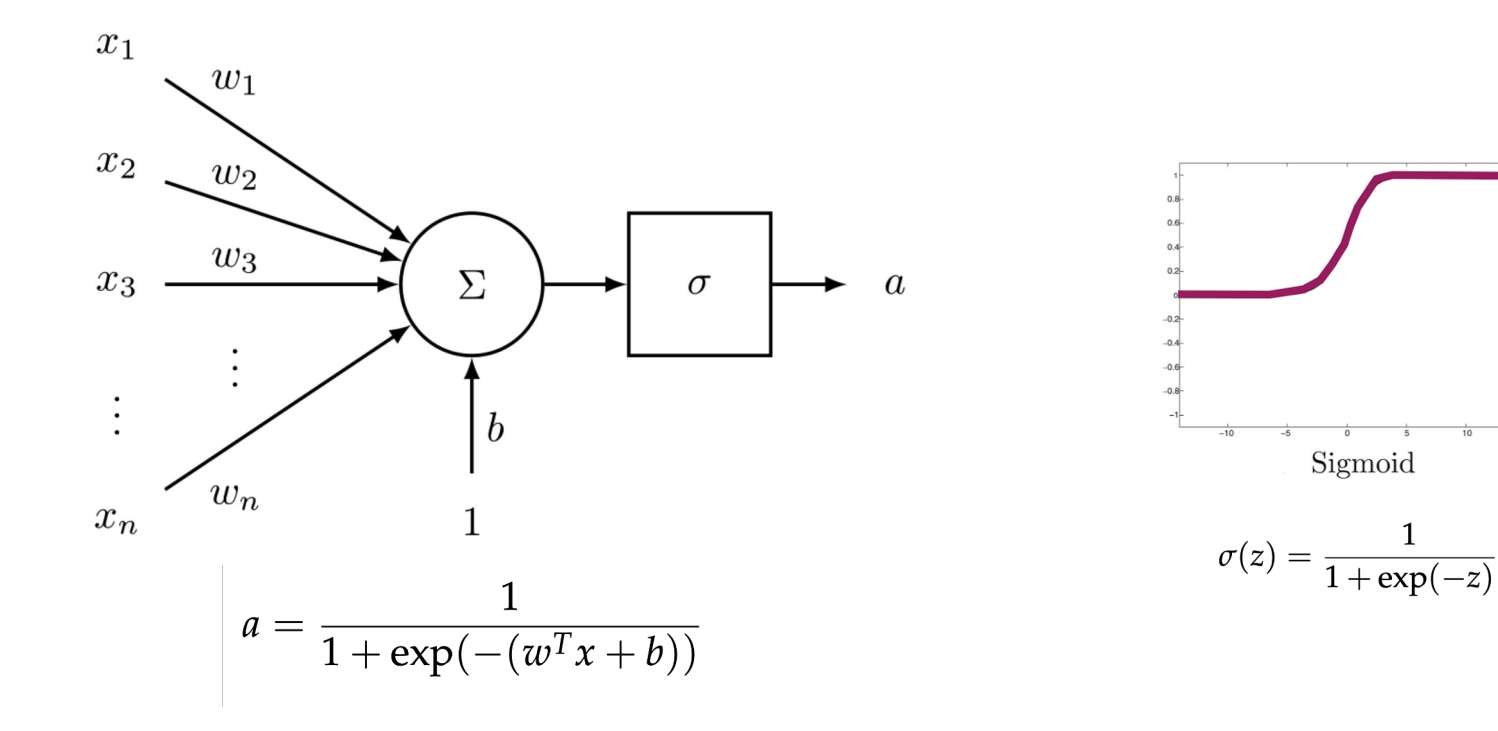

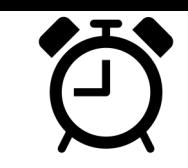

### **Presentations**

# Projects

### Two layer neural networks

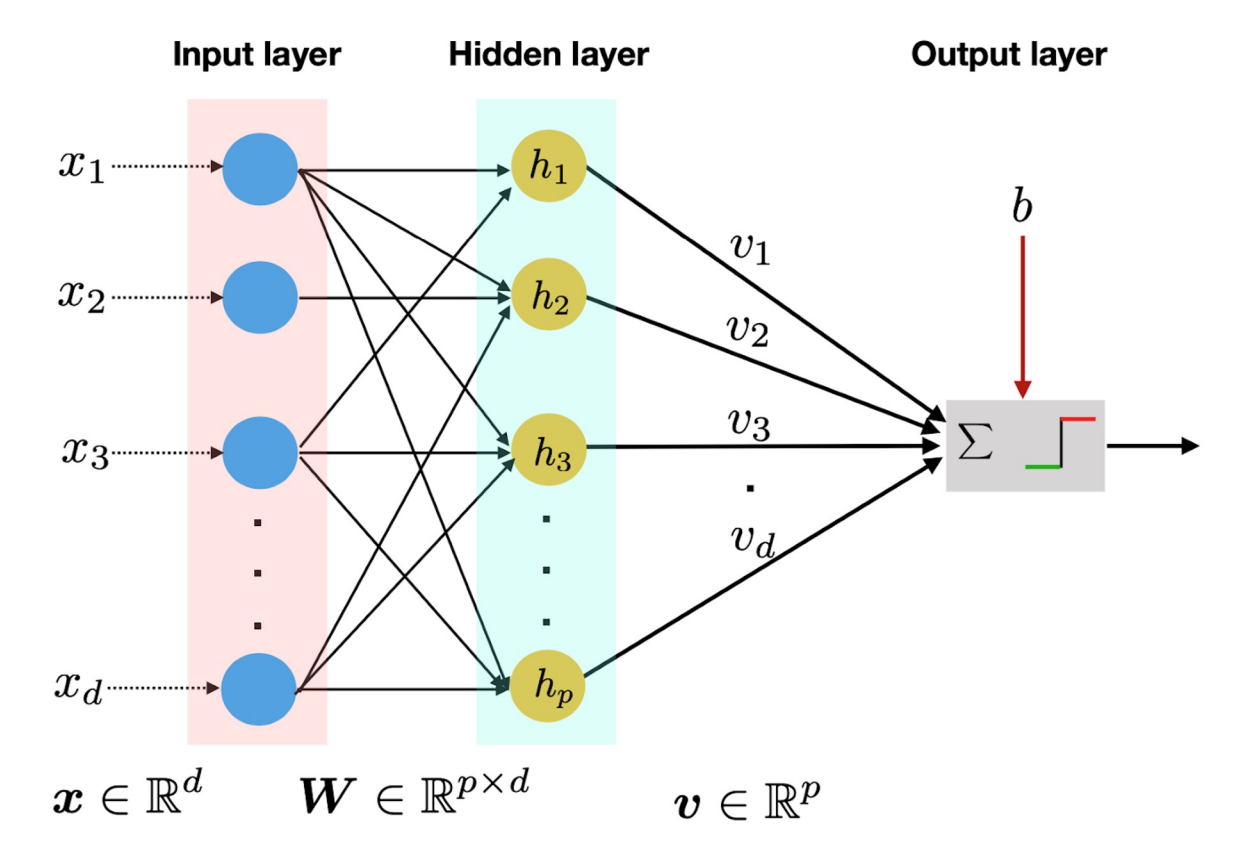

### Activation Functions

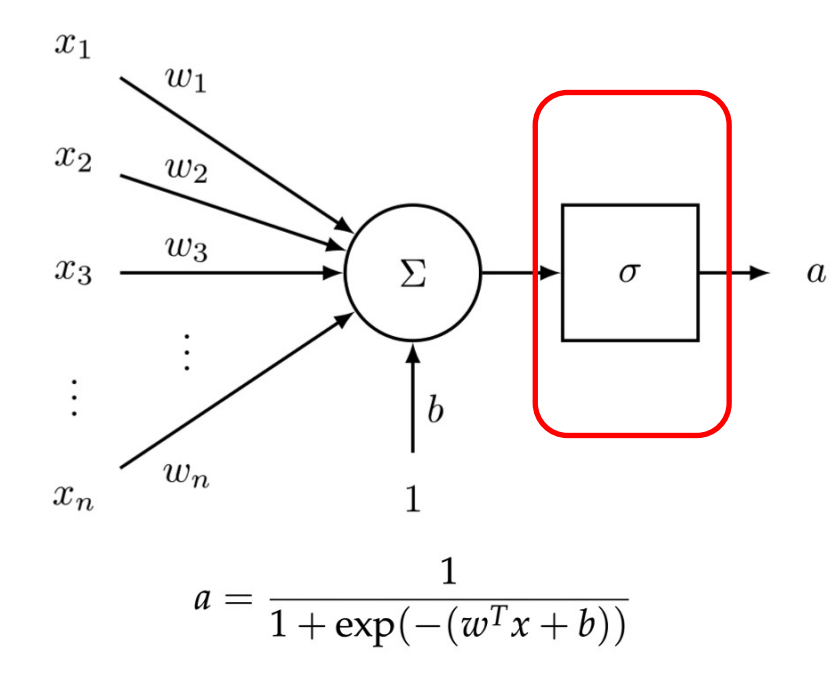

### Activation Functions

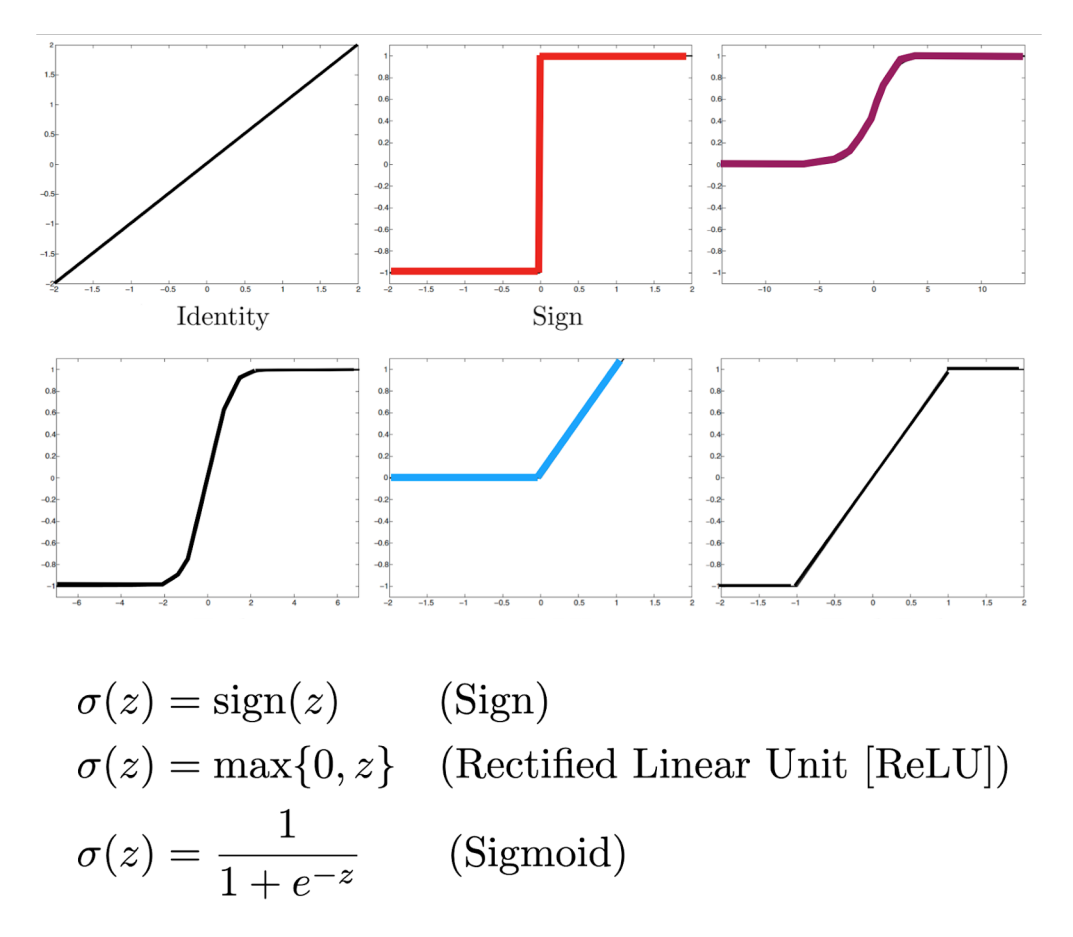

### Activation Functions

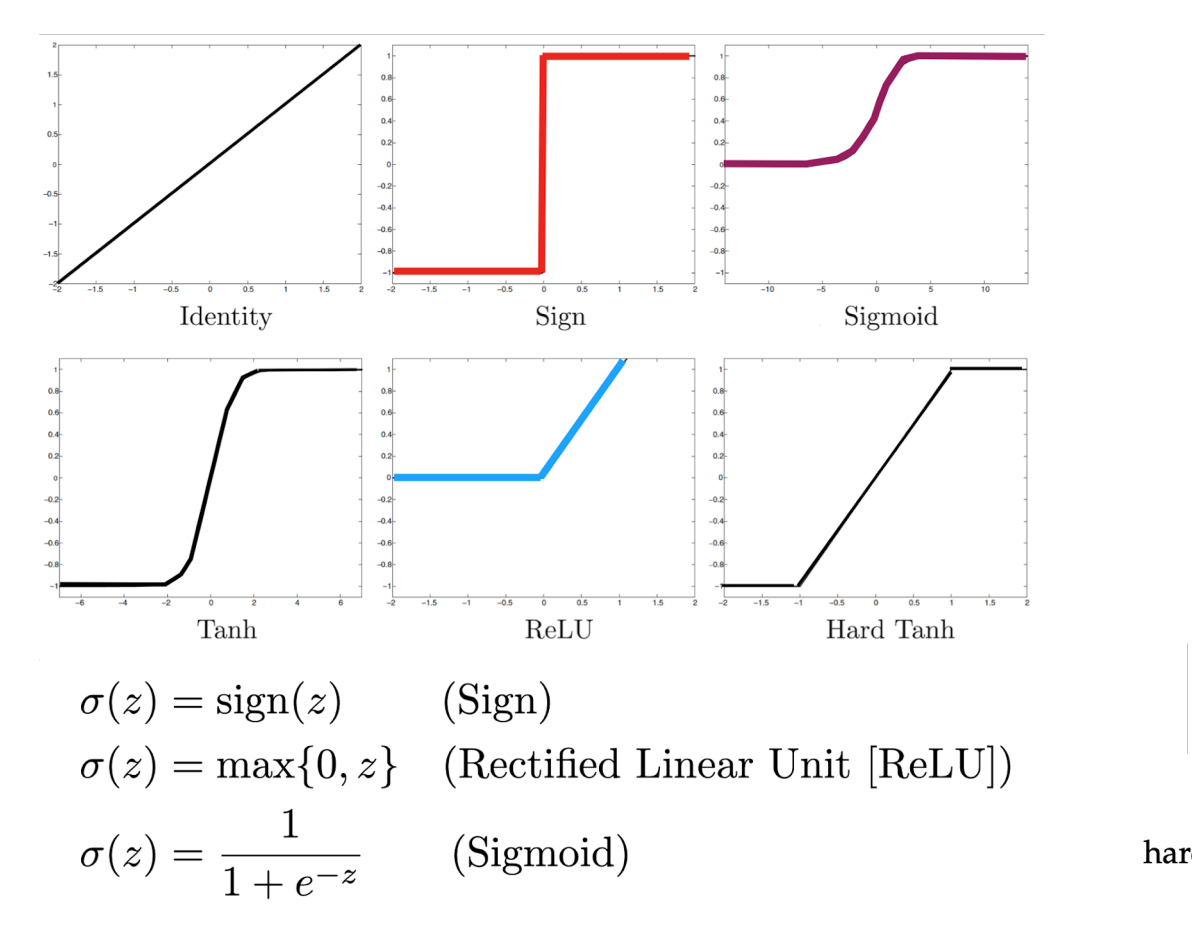

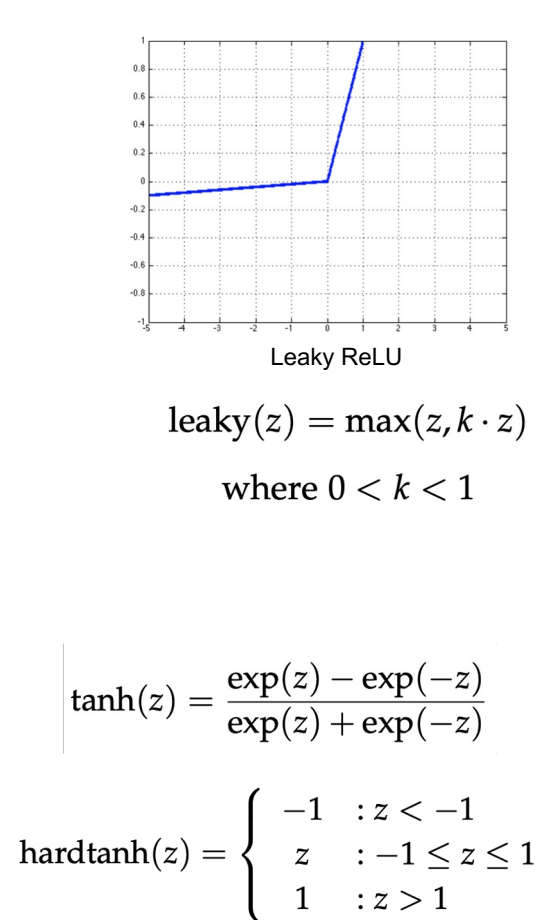

# How to train Neural Networks?

• Start from two-layer perceptron.

# How to train two-layer Perceptron?

**Forward propagation**:

**Backward propagation**:

# How to train two-layer Perceptron?

**Forward propagation**: In this phase, the inputs for a training instance are fed into the neural network. This results in a forward cascade of computations across the layers, using the current set of weights.

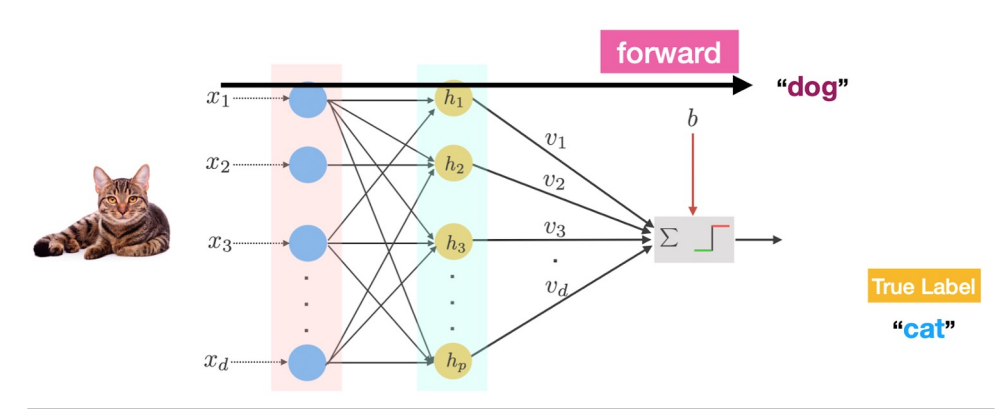

**Backward propagation**:

# How to train two-layer Perceptron?

**Forward propagation**: In this phase, the inputs for a training instance are fed into the neural network. This results in a forward cascade of computations across the layers, using the current set of weights. The output is the prediction of current weights.

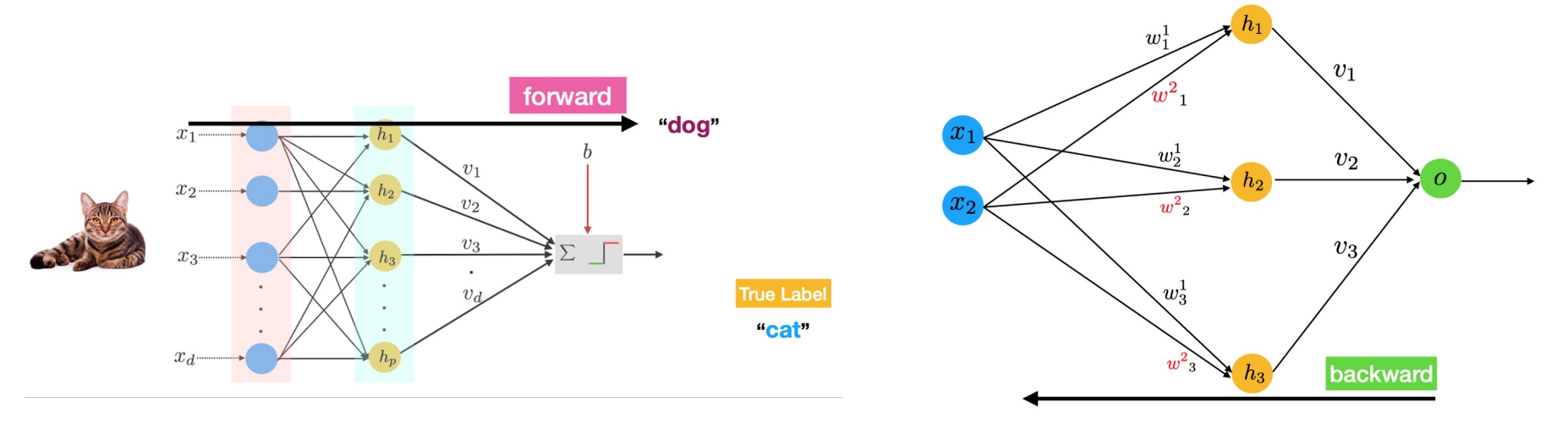

**Backward propagation**: The main goal of the backward phase is to **learn the gradient of the loss function** with respect to the different weights by ?..

### Animation

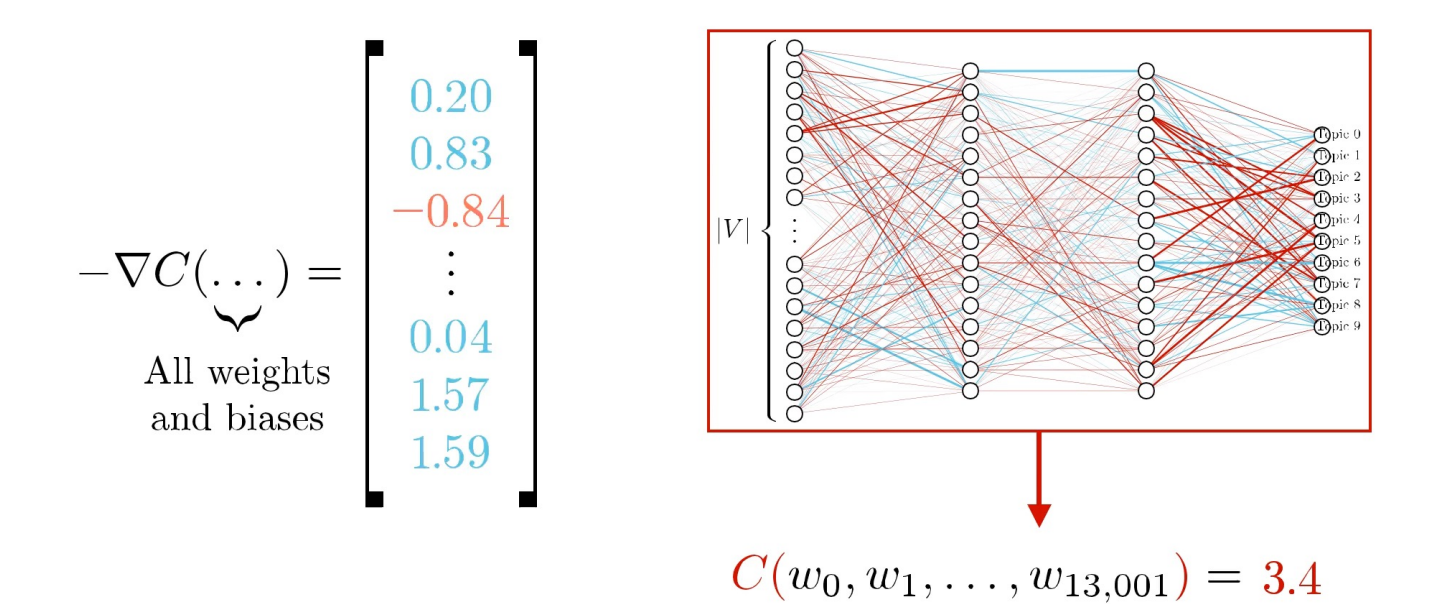

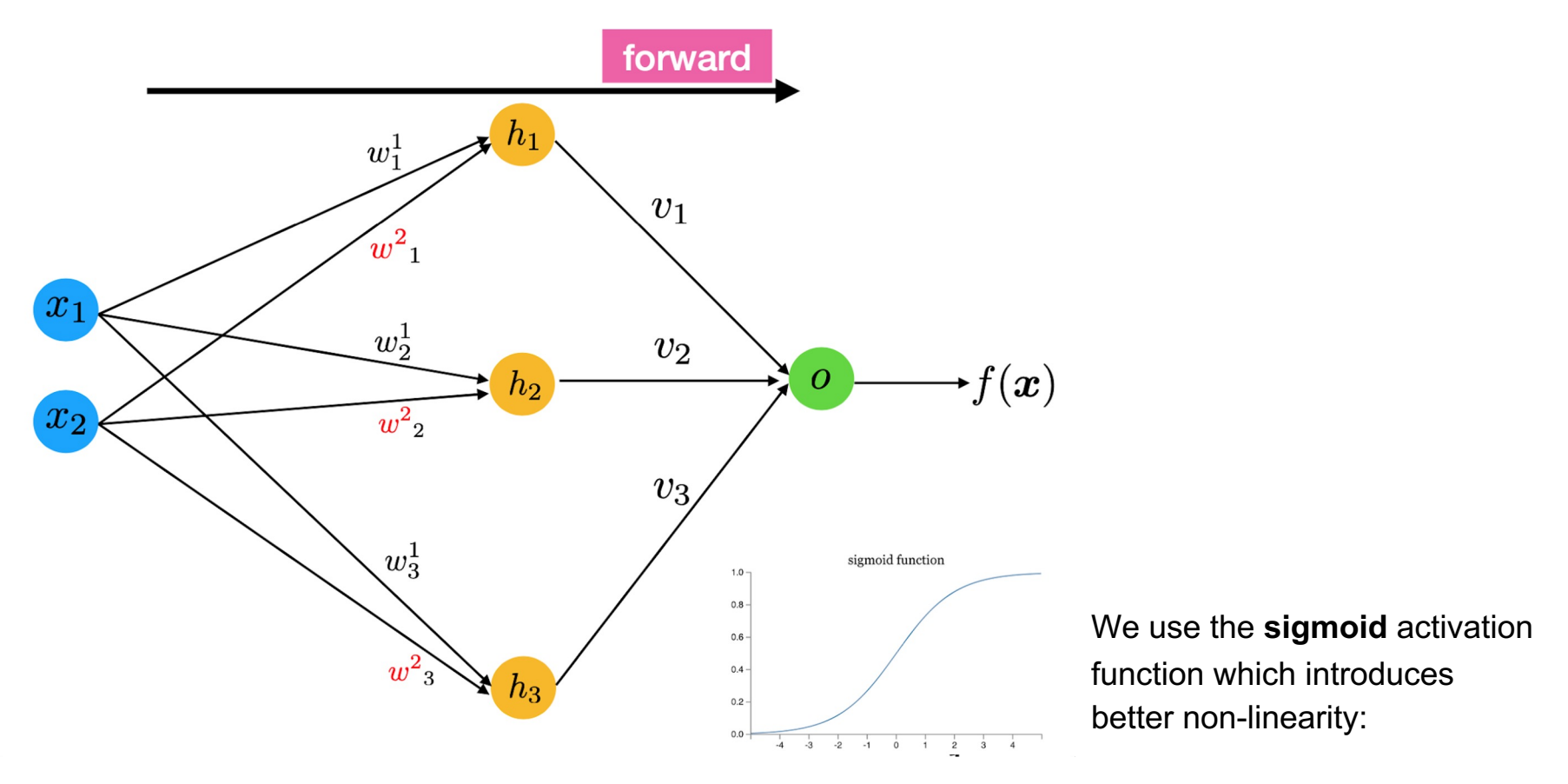

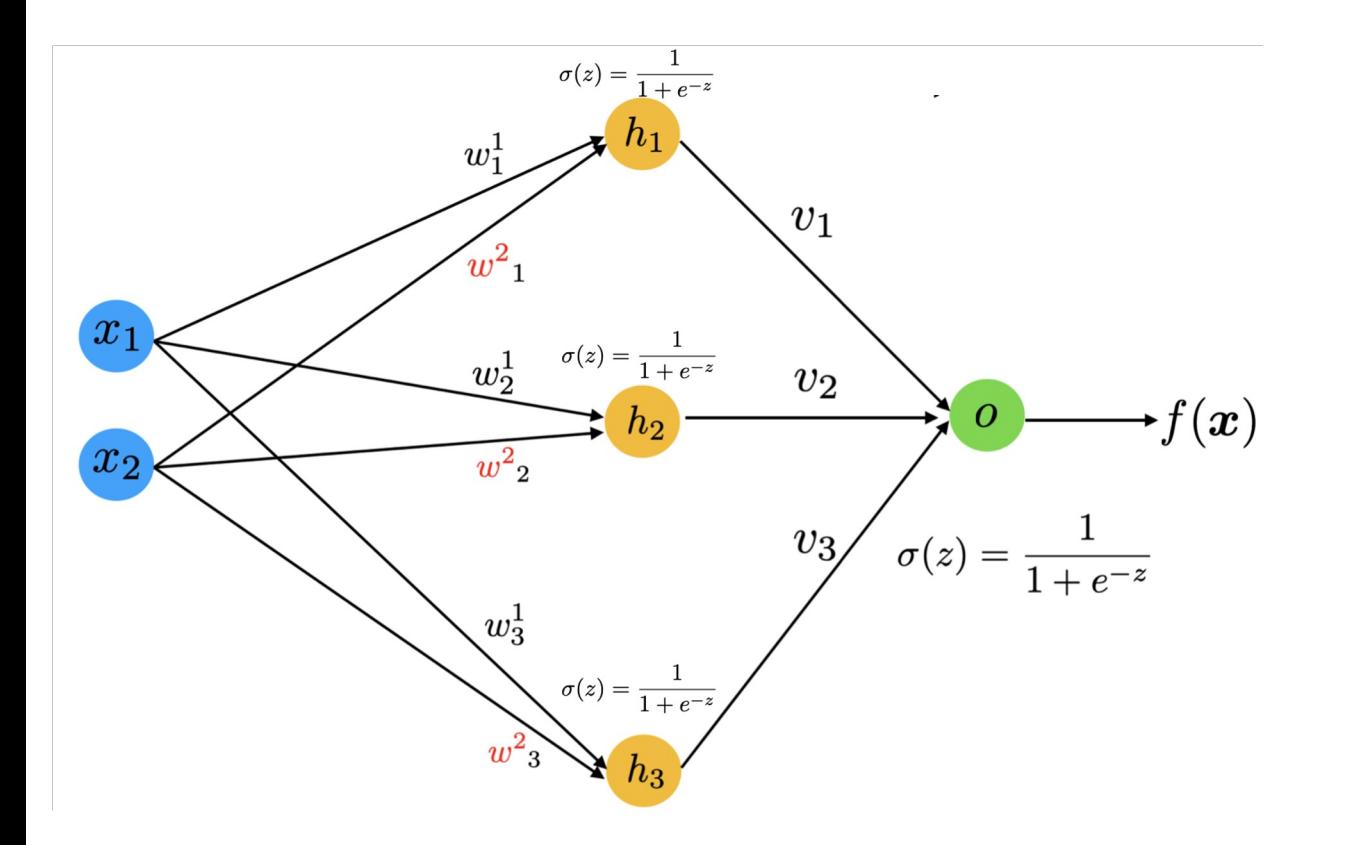

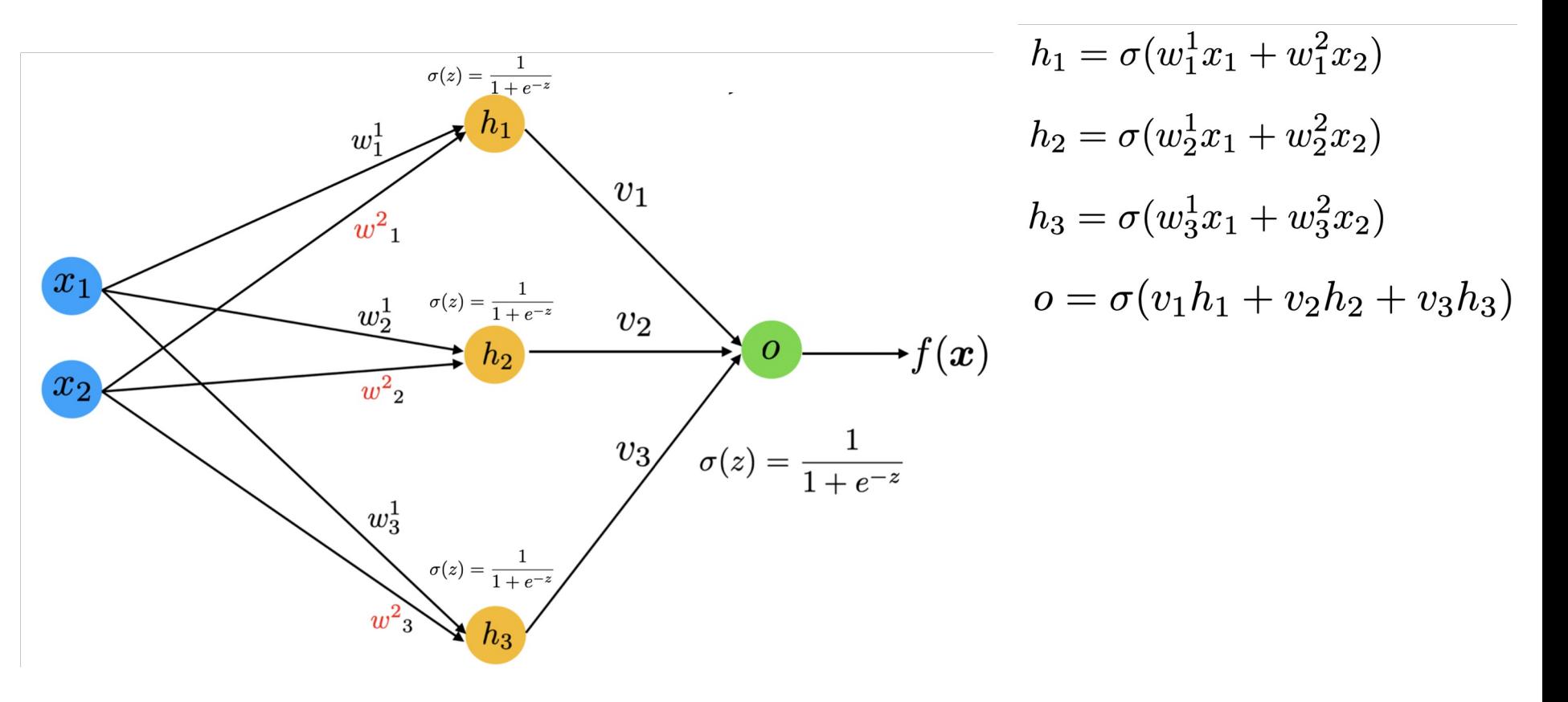

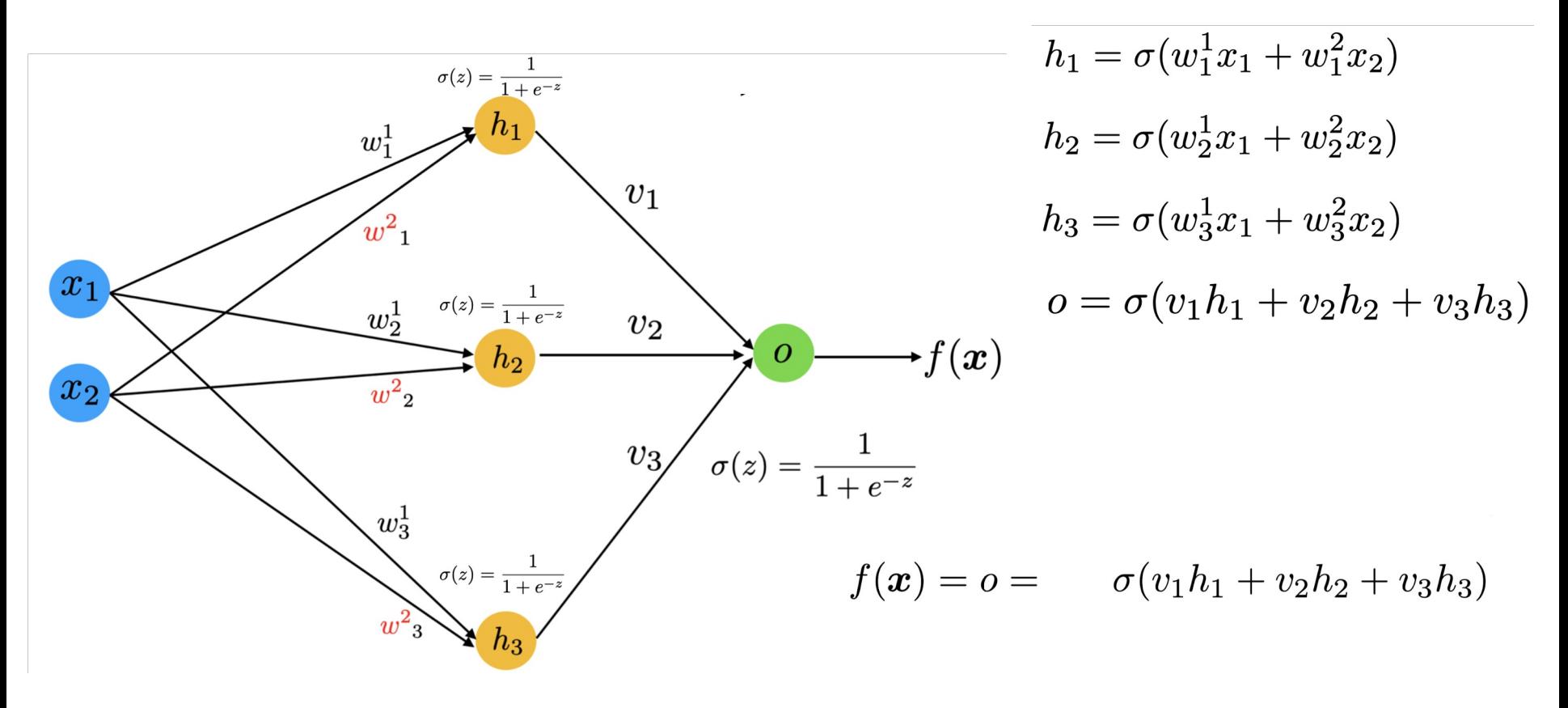

### Forward propagation - Compact Form

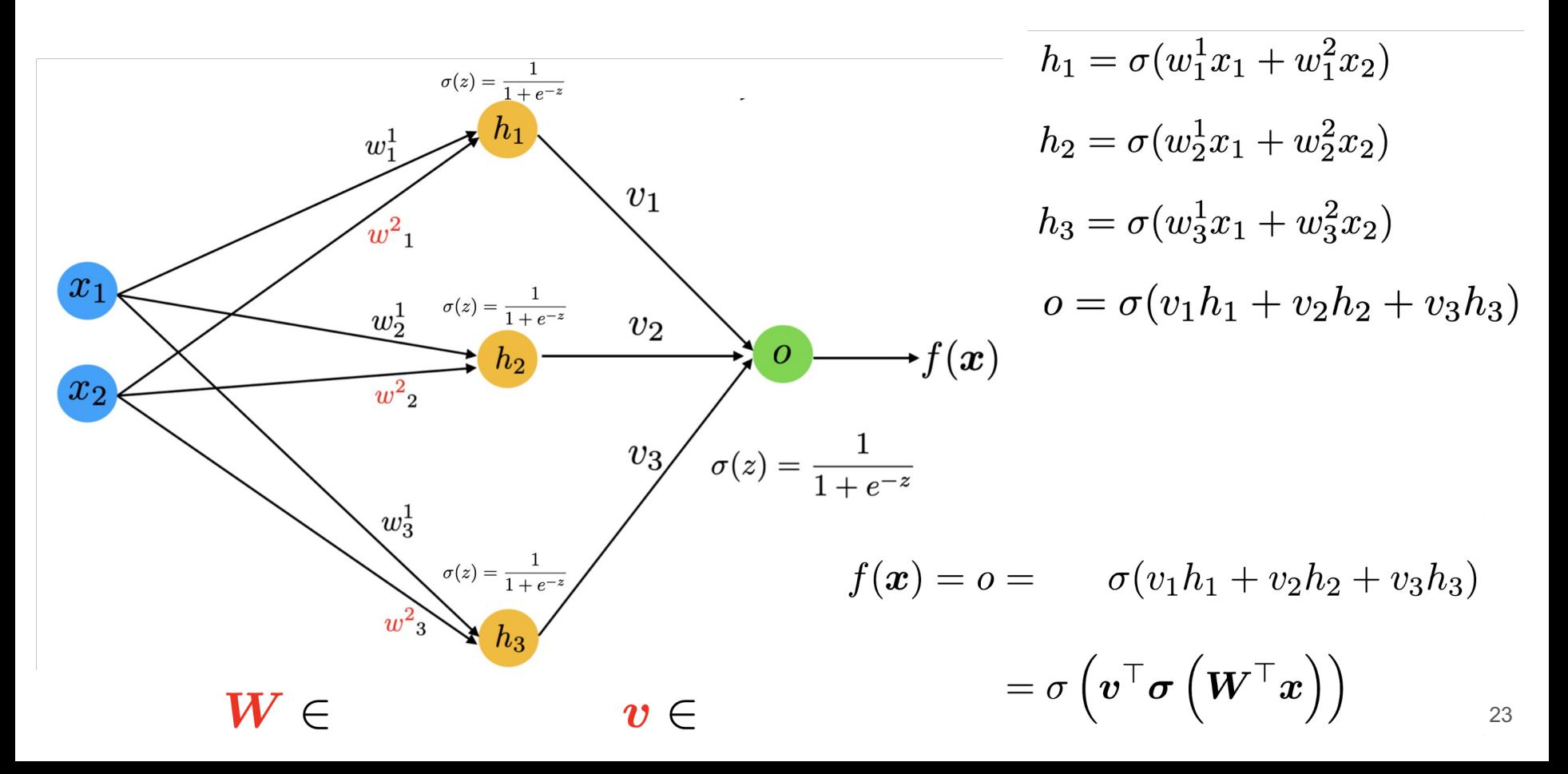

### Forward propagation - Compact Form

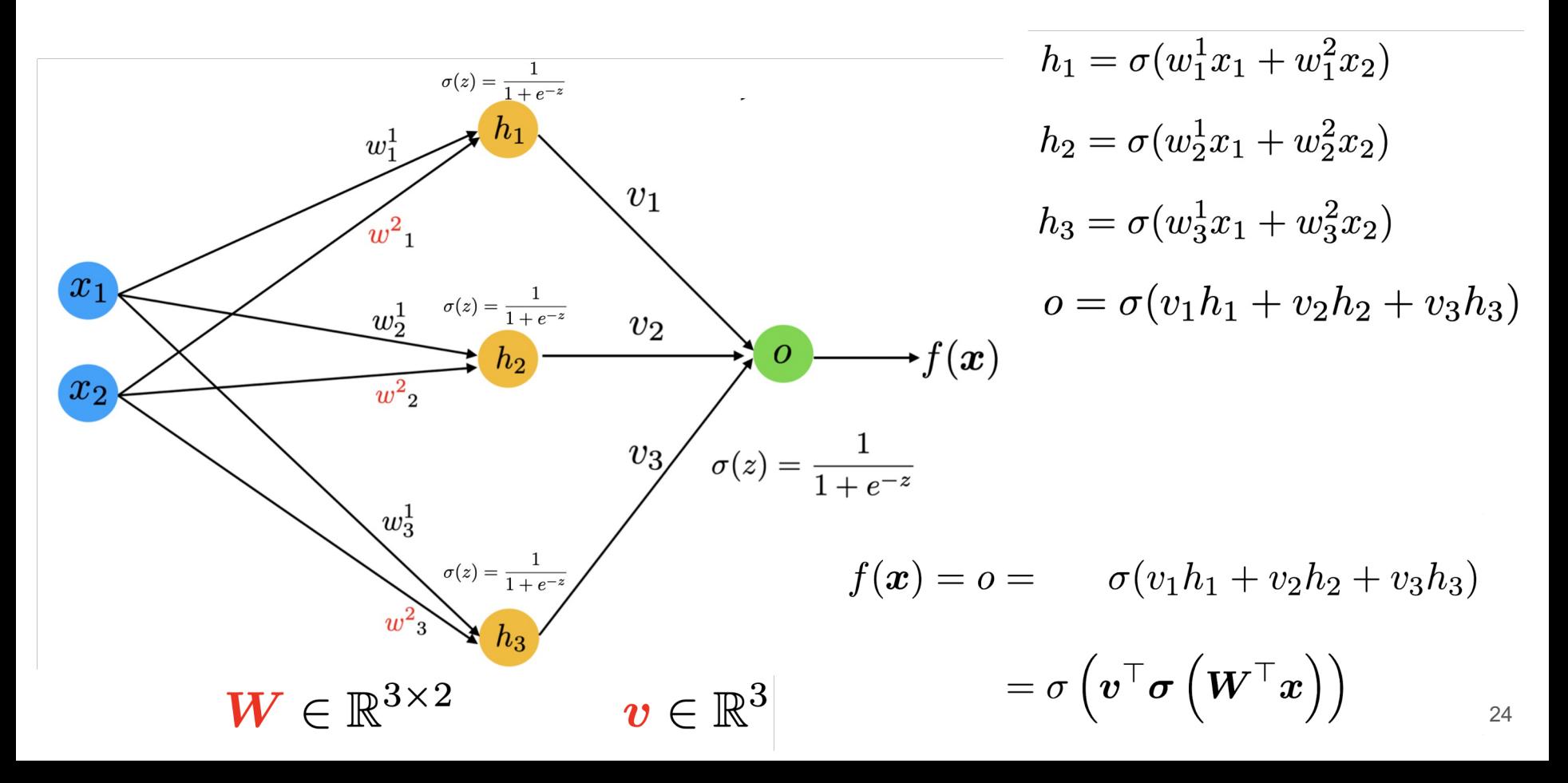

# Beyond two layers: multilayer neural networks

Why not add more and more layers to learn more complex decision boundaries?

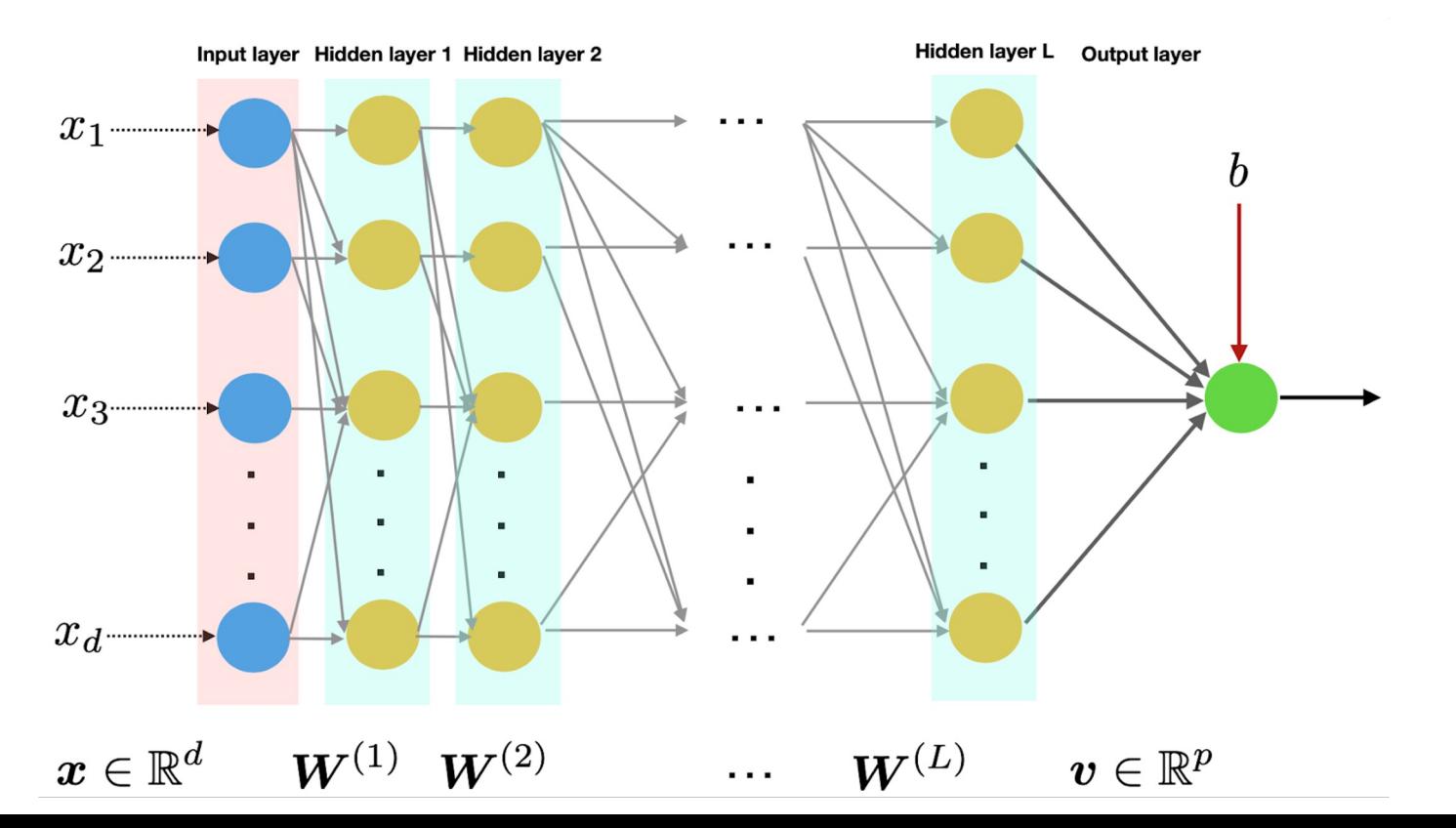

# Discriminative Model (e.g. Neural Network)

The discriminative model is parameterized by  $|\theta|$ 

 $P(y|X;\theta)$ 

# Discriminative Model Objective Function

The discriminative model is parameterized by  $\theta$ 

 $P(y|X;\theta)$ 

We often use **negative log likelihood** over training data as our **objective function** or **loss function.** It is a function of  $\theta$ 

$$
\mathcal{L}(\theta) = - \sum_{(X,y) \in \mathcal{D}_{\text{train}}} \log P(y|X;\theta)
$$

# Discriminative Model Objective Function

The discriminative model is parameterized by  $\theta$ 

 $P(y|X;\theta)$ 

We often use **negative log likelihood** over training data as our **objective function** or **loss function.** It is a function of  $\theta$ 

$$
\mathcal{L}(\theta) = - \sum_{(X,y) \in \mathcal{D}_{\text{train}}} \log P(y|X;\theta)
$$

We then optimize the parameters to minimize the loss. Better model has lower loss  $\hat{\theta} = \arg \min \mathcal{L}(\theta)$ 28

## Optimize Objective Function by Gradient Descent

Calculate the gradient of the loss function with respect to the parameter

Update  $\theta$  by moving a small step in the gradient direction to decrease the loss  $\theta_{\text{new}} \leftarrow \theta_{\text{old}} - \eta \frac{\partial \mathcal{L}(\theta)}{\partial \theta}$ 

 $\eta$  is the **learning rate** 

### Gradient Descent

$$
w_0 = 0
$$
  
for  $t = 1, 2, ..., T$   

$$
w_{t+1} = w_t - \eta_t \nabla f(w_t)
$$
  
end for  
return  $w_0$   

$$
w_1
$$
  

$$
w_2
$$
  

$$
w_3
$$
  

$$
w_4
$$
  

$$
w_5
$$
  

$$
w_6
$$
  

$$
w_7
$$
  

$$
w_8
$$
  

$$
w_9
$$
  

$$
w_9
$$
  

$$
w_9
$$
  

$$
w_9
$$
  

$$
w_9
$$
  

$$
w_9
$$
  

$$
w_9
$$
  

$$
w_9
$$
  

$$
w_9
$$
  

$$
w_9
$$
  

$$
w_9
$$
  

$$
w_9
$$
  

$$
w_9
$$
  

$$
w_9
$$
  

$$
w_9
$$
  

$$
w_9
$$
  

$$
w_9
$$
  

$$
w_9
$$
  

$$
w_9
$$
  

$$
w_9
$$
  

$$
w_9
$$
  

$$
w_9
$$
  

$$
w_9
$$
  

$$
w_9
$$
  

$$
w_9
$$
  

$$
w_9
$$
  

$$
w_9
$$
  

$$
w_9
$$
  

$$
w_9
$$
  

$$
w_9
$$
  

$$
w_9
$$
  

$$
w_9
$$
  

$$
w_9
$$
  

$$
w_9
$$
  

$$
w_9
$$
  

$$
w_9
$$
  

$$
w_9
$$
  

$$
w_9
$$
  

$$
w_9
$$
  

$$
w_9
$$
  

$$
w_9
$$
  

$$
w_9
$$
  

$$
w_9
$$
  

$$
w_9
$$
  

$$
w_9
$$

## **Gradient** Descent

The key operation in gradient descent is to calculate the gradient.

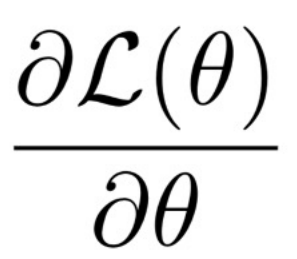

### Gradient calculation recap

### Gradient of univariate scalar-valued functions

We are all familiar with basic calculus, and functions of the form  $f : \mathbb{R} \to \mathbb{R}$  and their derivatives:

$$
f'(a) = \lim_{h \to 0} \frac{f(a+h) - f(a)}{h}
$$

The derivative of a function of a real variable measures the sensitivity to change of the function value (output value) with respect to a change in its argument (input value).

- $f(x) = x^r$ , then  $f'(x) = rx^{r-1}$ ,  $\longrightarrow \frac{d}{dx}e^x = e^x.$
- Sums rule:  $(\alpha f + \beta g)' = \alpha f' + \beta g'$  for all functions f and g and all real numbers  $\alpha$  and  $\beta$
- ▶ Product rule:  $(fg)' = f'g + fg'$  for all functions f and g.
- ▶ Chain rule: If  $f(x) = h(g(x))$ , then

 $f'(x) = h'(g(x)) \cdot g'(x).$ 

# Gradient of **multivariate** scalar-valued functions

#### **Definition**

Let  $f: \mathcal{C} \subseteq \mathbb{R}^d \to \mathbb{R}$  be a differentiable function. Then, the gradient of f at  $\boldsymbol{x} \in \mathcal{C}$ is the vector in  $\mathbb{R}^d$  denoted by  $\nabla f(x)$  and defined by

 $\Omega$ 

$$
f(\boldsymbol{x}) = f(x_1, x_2, ..., x_n) \quad \nabla f(\boldsymbol{x}) = \begin{bmatrix} \frac{\partial f}{\partial x_1}(\boldsymbol{x}) \\ \vdots \\ \frac{\partial f}{\partial x_d}(\boldsymbol{x}) \end{bmatrix}
$$

# Gradient of multivariate scalar-valued functions

#### **Definition**

Let  $f: \mathcal{C} \subseteq \mathbb{R}^d \to \mathbb{R}$  be a differentiable function. Then, the gradient of  $f$  at  $\boldsymbol{x} \in \mathcal{C}$ is the vector in  $\mathbb{R}^d$  denoted by  $\nabla f(x)$  and defined by

 $\Omega$ 

$$
f(\boldsymbol{x}) = f(x_1, x_2, ..., x_n) \quad \nabla f(\boldsymbol{x}) = \begin{bmatrix} \frac{\partial f}{\partial x_1}(\boldsymbol{x}) \\ \vdots \\ \frac{\partial f}{\partial x_d}(\boldsymbol{x}) \end{bmatrix}
$$

What about vector-valued functions?

### Gradient of multivariate **vector-valued** functions: Jacobian Matrix

### Given a function with *m* outputs and *n* inputs

$$
\boldsymbol{f}(\boldsymbol{x}) = [f_1(x_1, x_2, ..., x_n), ..., f_m(x_1, x_2, ..., x_n)]
$$

### It's Jacobian is an *m* x *n* matrix of partial derivatives

$$
\frac{\partial \boldsymbol{f}}{\partial \boldsymbol{x}} = \begin{bmatrix} \frac{\partial f_1}{\partial x_1} & \cdots & \frac{\partial f_1}{\partial x_n} \\ \vdots & \ddots & \vdots \\ \frac{\partial f_m}{\partial x_1} & \cdots & \frac{\partial f_m}{\partial x_n} \end{bmatrix}
$$

$$
\left(\frac{\partial \boldsymbol{f}}{\partial \boldsymbol{x}}\right)_{ij} = \frac{\partial f_i}{\partial x_j}
$$

### Example Jacobian: Elementwise activation Function

$$
\mathbf{h} = f(\mathbf{z}), \text{what is } \frac{\partial \mathbf{h}}{\partial \mathbf{z}}? \qquad \qquad \mathbf{h}, \mathbf{z} \in \mathbb{R}^n
$$

$$
h_i = f(z_i)
$$

$$
\left(\frac{\partial \mathbf{h}}{\partial z}\right)_{ij} = \frac{\partial h_i}{\partial z_j} = \frac{\partial}{\partial z_j} f(z_i) \qquad \text{definiti}
$$

$$
= \begin{cases} f'(z_i) & \text{if } i = j \\ 0 & \text{if otherwise} \end{cases} \qquad \text{regular}
$$

ion of Jacobian

regular 1-variable derivative

$$
\frac{\partial \mathbf{h}}{\partial z} = \begin{pmatrix} f'(z_1) & 0 \\ 0 & \ddots & 0 \\ 0 & f'(z_n) \end{pmatrix} = \text{diag}(\mathbf{f}'(z))
$$

37

### Other Jacobians

$$
\frac{\partial}{\partial x}(\boldsymbol{W}\boldsymbol{x} + \boldsymbol{b}) = \boldsymbol{W}
$$

$$
\frac{\partial}{\partial \boldsymbol{b}}(\boldsymbol{W}\boldsymbol{x} + \boldsymbol{b}) = \boldsymbol{I} \text{ (Identity matrix)}
$$

$$
\frac{\partial}{\partial \boldsymbol{u}}(\boldsymbol{u}^T \boldsymbol{h}) = \boldsymbol{h}^T
$$

Left as exercise. Will be used later.

### Chain Rule

Chain Rule tells us how to calculate gradients of composite functions.

For composition of one-variable functions: multiply derivatives  $z=3y$  $y=x^2$  $\frac{dz}{dx} = \frac{dz}{dy}\frac{dy}{dx} = (3)(2x) = 6x$ 

For multiple variables at once: multiply Jacobians

$$
h = f(z)
$$
  
\n
$$
z = Wx + b
$$
  
\n
$$
\frac{\partial h}{\partial x} = \frac{\partial h}{\partial z} \frac{\partial z}{\partial x} = \dots
$$

# Example

Calculate  $\frac{\partial s}{\partial \mathbf{b}}$  for the following feed-forward neural network.

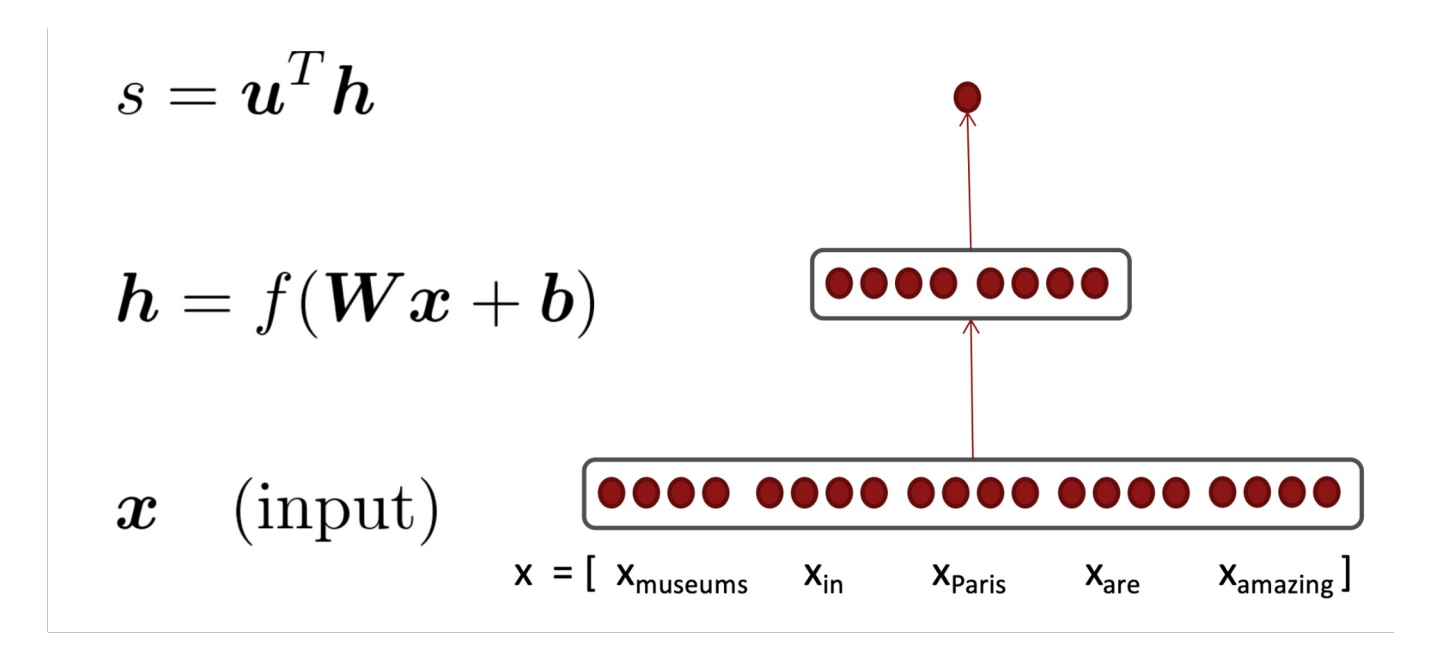

# Example

Calculate  $\frac{\partial s}{\partial \bm{b}}$ 

- $s = \boldsymbol{u}^T \boldsymbol{h}$  $\frac{\partial s}{\partial \bm{b}} = \frac{\partial s}{\partial \bm{h}}$   $\frac{\partial \bm{h}}{\partial \bm{z}}$   $\frac{\partial \bm{z}}{\partial \bm{b}}$  $\mathbf{h} = f(\mathbf{z})$  $\boldsymbol{z} = \boldsymbol{W}\boldsymbol{x} + \boldsymbol{b}$
- $\boldsymbol{x}$  (input)

# Example

Calculate 
$$
\frac{\partial s}{\partial b}
$$

$$
\frac{\partial}{\partial x}(\boldsymbol{W}\boldsymbol{x} + \boldsymbol{b}) = \boldsymbol{W}
$$

$$
\frac{\partial}{\partial b}(\boldsymbol{W}\boldsymbol{x} + \boldsymbol{b}) = \boldsymbol{I} \text{ (Identity matrix)}
$$

$$
\frac{\partial}{\partial u}(\boldsymbol{u}^T \boldsymbol{h}) = \boldsymbol{h}^T
$$

$$
s = \mathbf{u}^T \mathbf{h}
$$
  
\n
$$
\mathbf{h} = f(\mathbf{z})
$$
  
\n
$$
\mathbf{z} = \mathbf{W} \mathbf{x} + \mathbf{b}
$$
  
\n
$$
\mathbf{x} \quad \text{(input)}
$$

$$
\frac{\partial s}{\partial \mathbf{b}} = \frac{\partial s}{\partial \mathbf{h}} \quad \frac{\partial \mathbf{h}}{\partial z} \quad \frac{\partial z}{\partial \mathbf{b}}
$$

$$
= \mathbf{u}^T \operatorname{diag}(f'(z))\mathbf{I}
$$

$$
= \mathbf{u}^T \circ f'(z)
$$

# Backprop

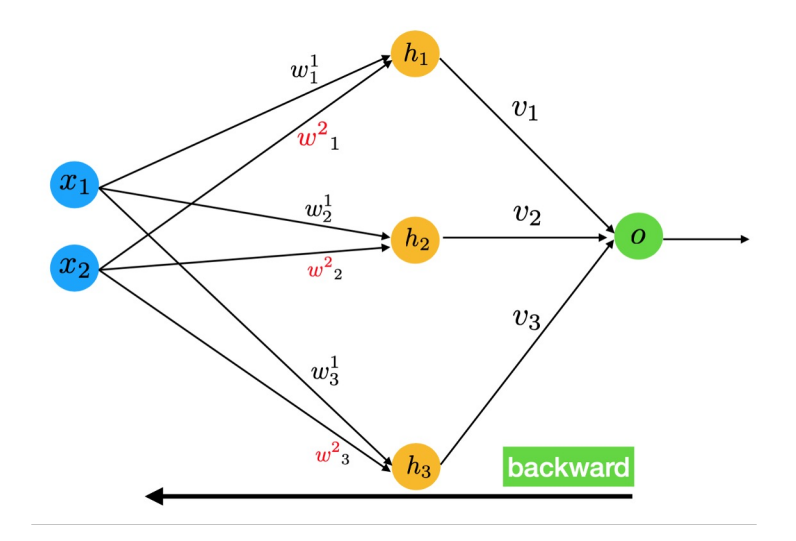

## **Backpropagation**

We use **gradient descent** to optimize the parameters in neural networks.

The key question: How can we efficiently calculate the gradients in neural networks (or any computational graph)?

The key intuition: View neural networks (or any computational graph) as compositions of functions and use **chain rules** to calculate the gradient.

This is **Backpropagation = Gradient Descent + Chain Rule**

# Computation Graph (for implementation)

In software library (e.g. pytorch, TF), neural networks are implemented as Computation Graph (CG).

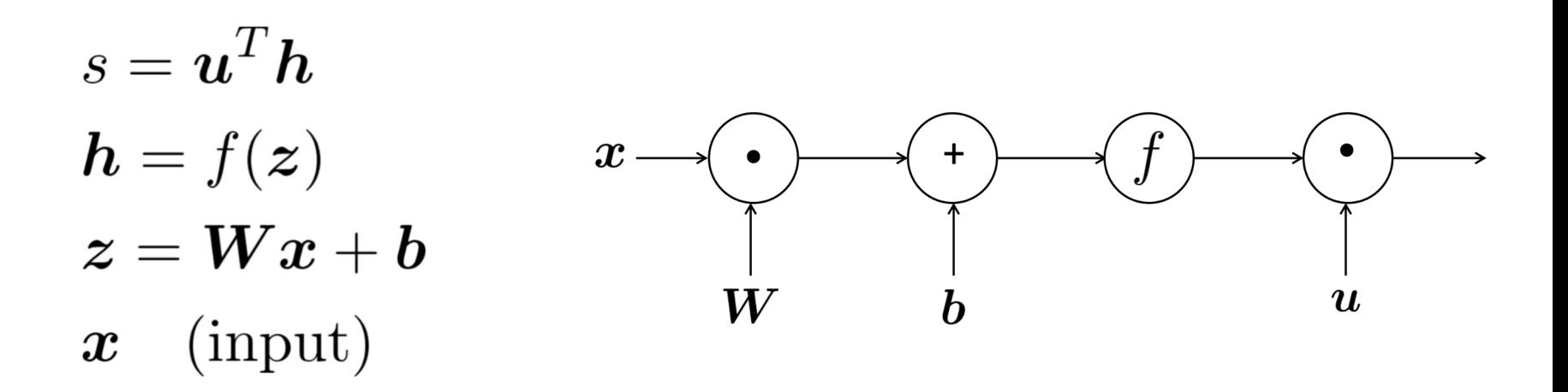

# Forward Propagation in CG

In software library (e.g. pytorch, TF), neural networks are implemented as Computation Graph (CG).

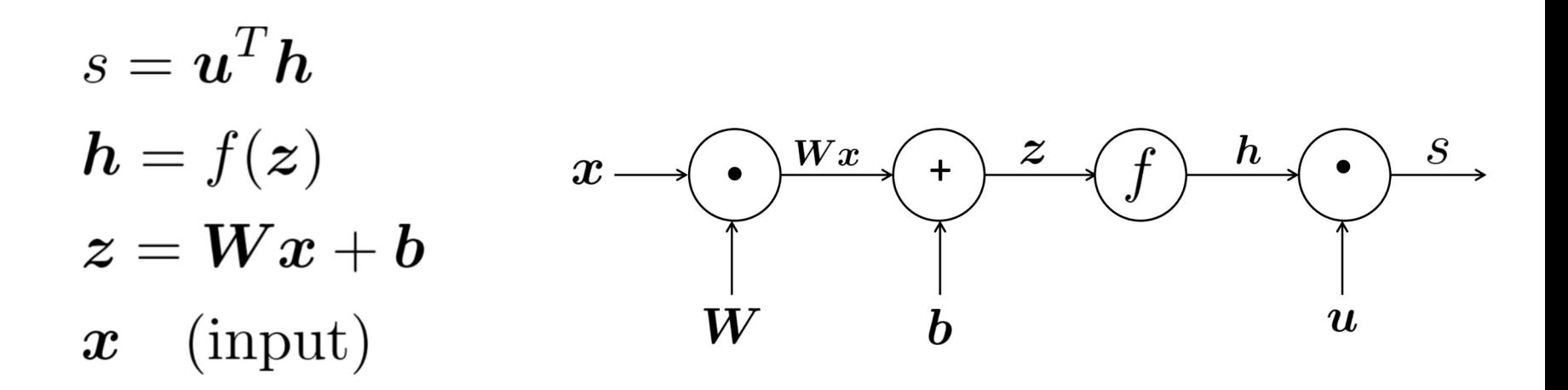

# Backpropagation in CG

In software library, neural networks are implemented as Computation Graph (CG).

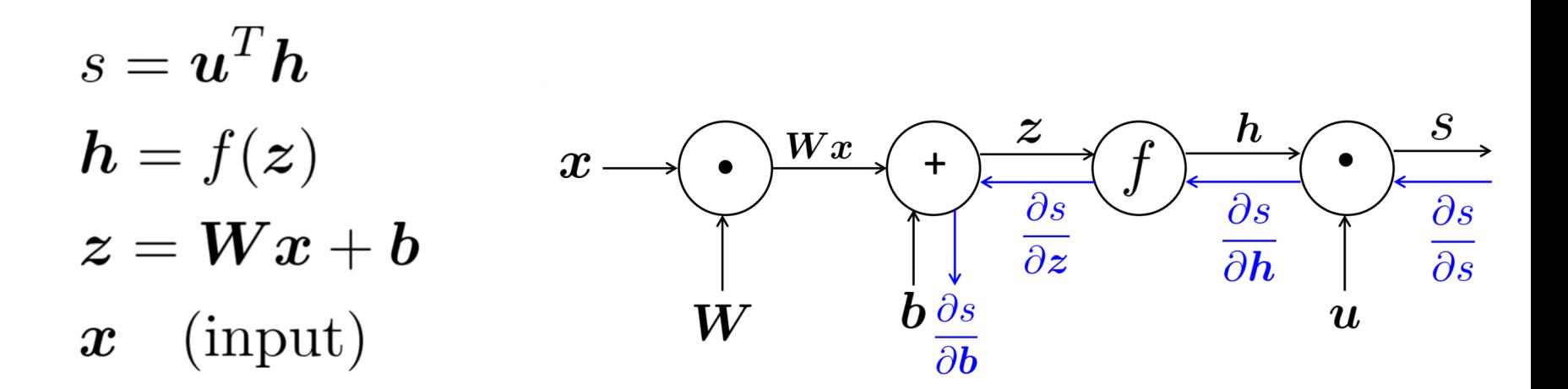

# Backpropagation avoids duplicated computation

Backpropagation follows the computation graph in reverse order, so you avoid dupdated computation.

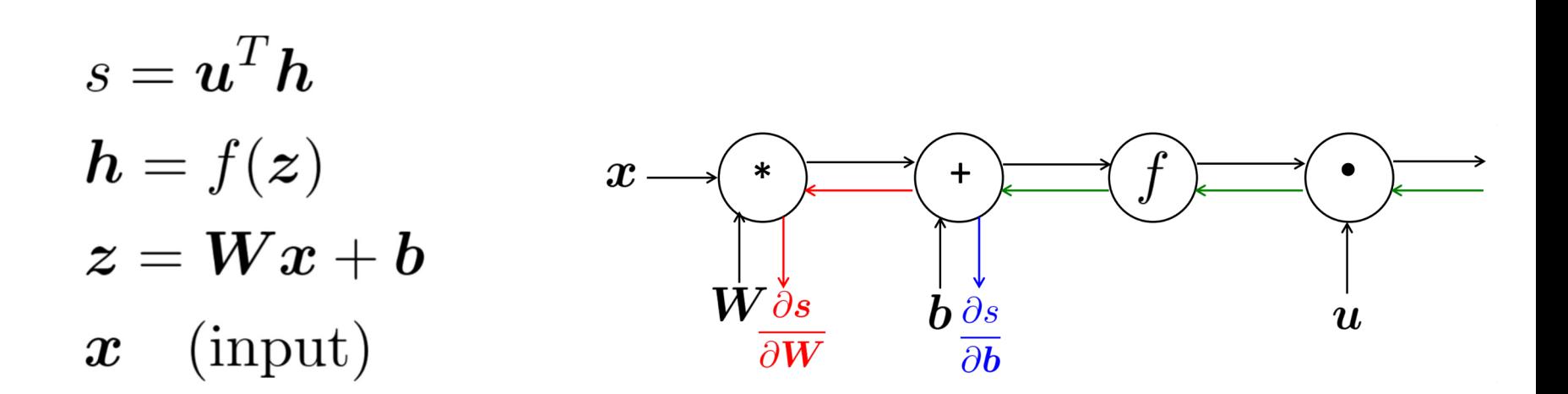

# Backpropagation: Single Node

Node receives an **upstream gradient**.

Each node has a **local gradient.**

Goal is to pass on the correct **downstream gradient**.

By Chain Rule: **downstream gradient = upstream gradient x local gradient.**

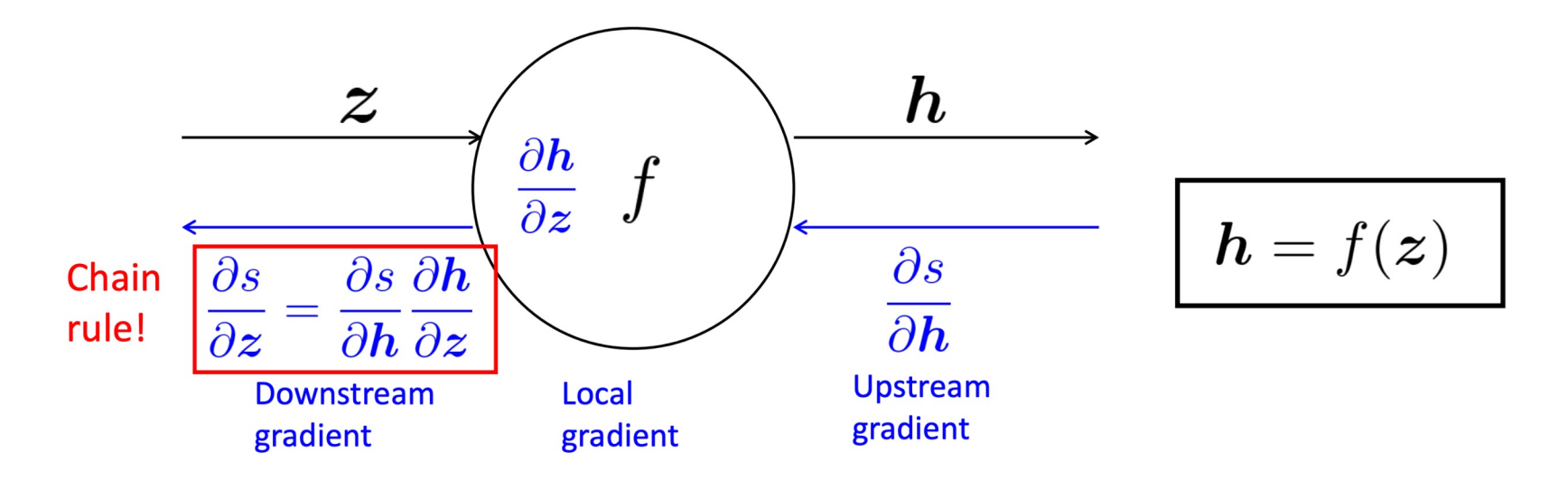

# Backpropagation: Multiple Inputs

each input

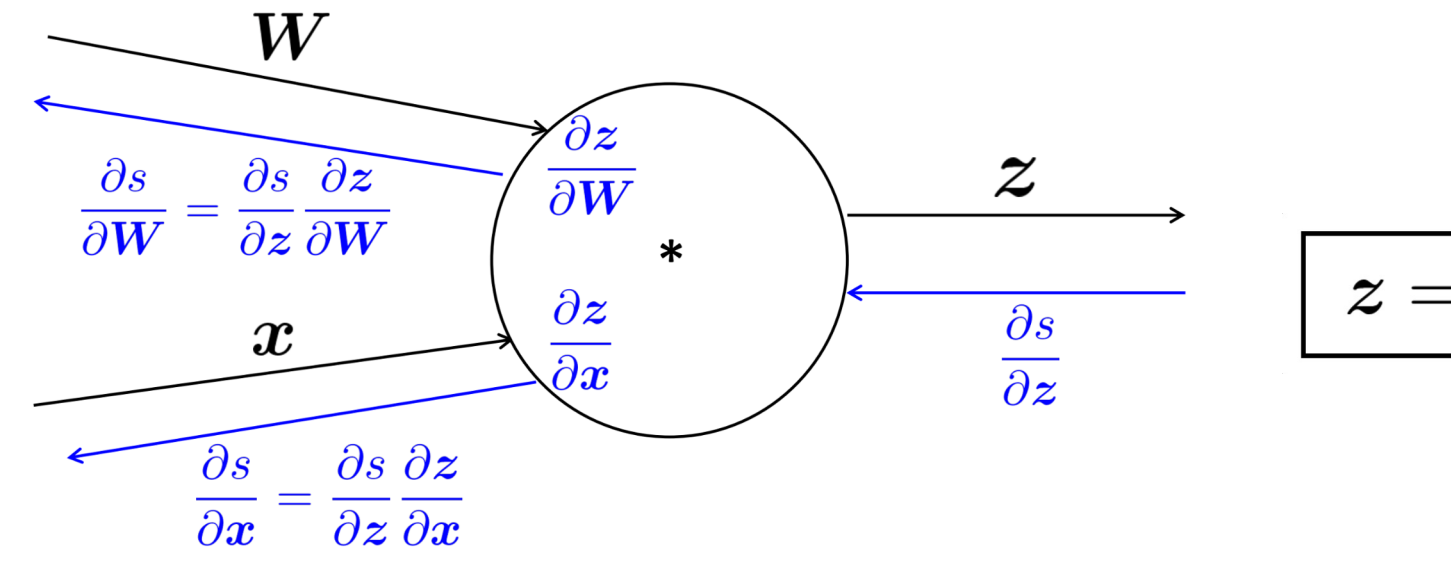

 $\boldsymbol{z} = \boldsymbol{W}\boldsymbol{x}$ 

**Downstream** gradients

Local gradients

**Upstream** gradient

# Backpropagation: Multiple Outputs

If a node has multiple outgoing edges

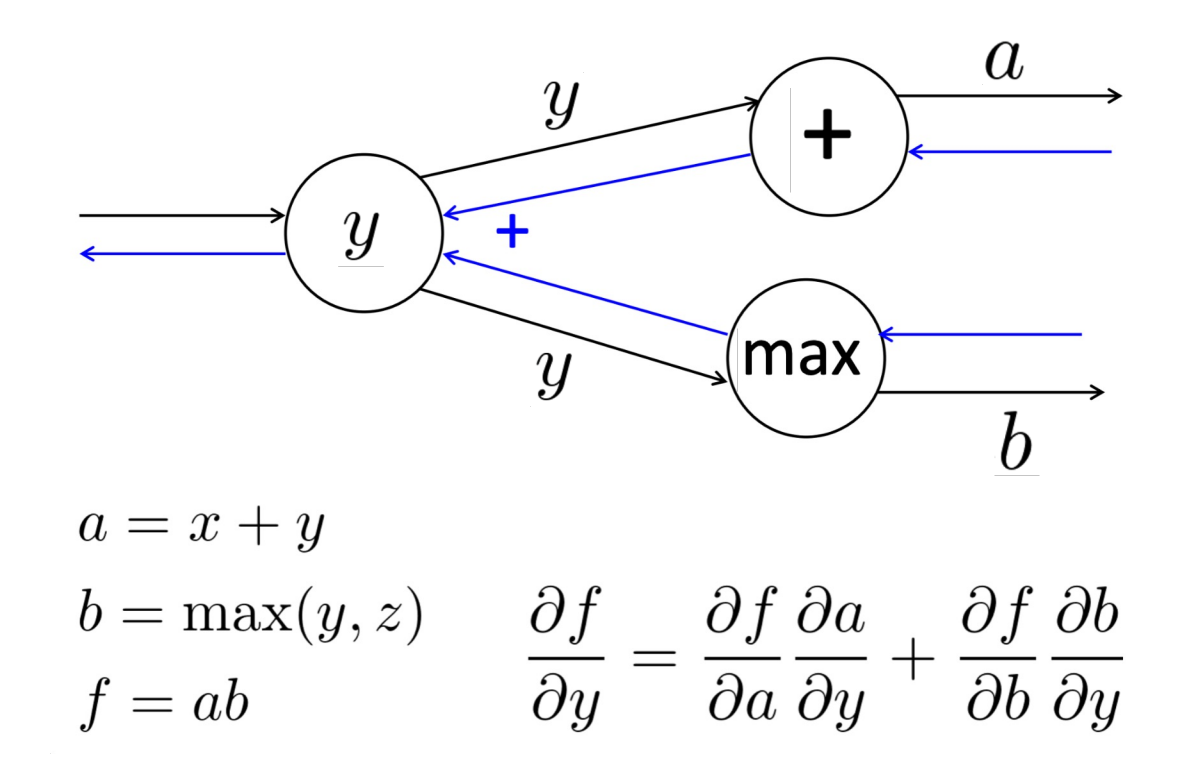

# Example (Skip)

$$
f(x, y, z) = (x + y) \max(y, z)
$$

$$
x = 1, y = 2, z = 0
$$

Forward prop steps

$$
a = x + y
$$
  
\n
$$
b = \max(y, z)
$$
  
\n
$$
f = ab
$$

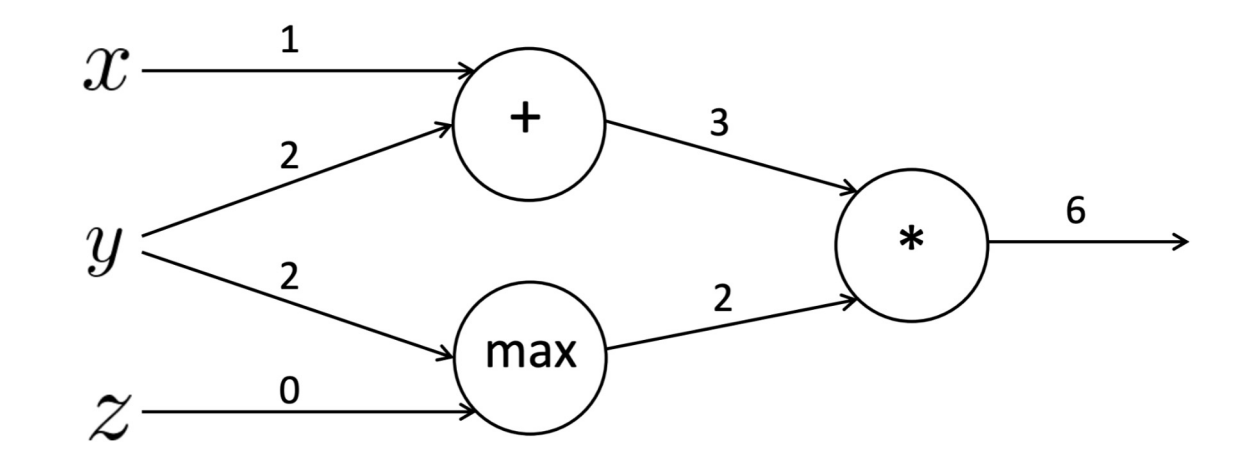

# **Optimizers**

Once we calculate the gradient with respect to the objective function, we optimize objective function by gradient descent.

The very basic one is standard gradient descent. But there are many other choices of optimizers:

- Batch Gradient Descent
- Stochastic Gradient Descent (SGD)
- Mini-batch Gradient Descent
- SGD with Momentum
- Nesterov accelerated gradient
- Adagrad
- **Adadelta**
- RMSProp
- Adam; AdamW (most commonly used)
- $\bullet$  Adafactor  $\frac{72}{2}$

# **Optimizers**

Once we calculate the gradient with respect to the objective function, we optimize objective function by gradient descent.

The very basic one is standard gradient descent. But there are many other choices of optimizers:

- Batch Gradient Descent
- Stochastic Gradient Descent (SGD)
- Mini-batch Gradient Descent
- SGD with Momentum
- Nesterov accelerated gradient
- Adagrad
- **Adadelta**
- RMSProp
- **Adam; AdamW (most commonly used)**
- $\bullet$  Adafactor  $^{73}$

### Batch Gradient Descent

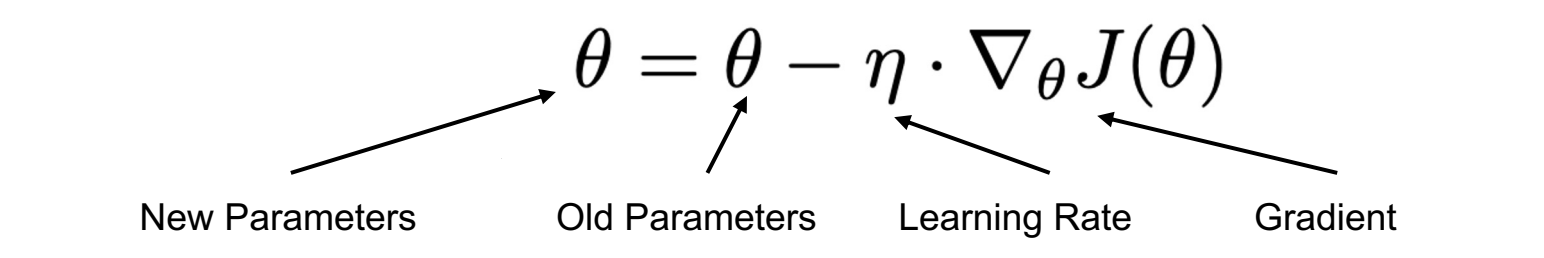

```
for i in range (nb_epochs):
params_grad = evaluate_gradient(loss_function, data, params)
params = params - learning_rate * params\_grad
```
### Mini-batch Gradient Descent

$$
\theta = \theta - \eta \cdot \nabla_{\theta} J(\theta; x^{(i:i+n)}; y^{(i:i+n)})
$$

Gradient for a batch of training examples; batch size n

### Stochastic Gradient Descent (SGD)

 $\theta = \theta - \eta \cdot \nabla_{\theta} J(\theta; x^{(i)}; y^{(i)})$ 

Gradient for each training example

# SGD with Momentum

Momentum parameter, usually 0.9 or a similar value

$$
v_t = \gamma v_{t-1} + \eta \nabla_{\theta} J(\theta)
$$

$$
\theta = \theta - v_t
$$

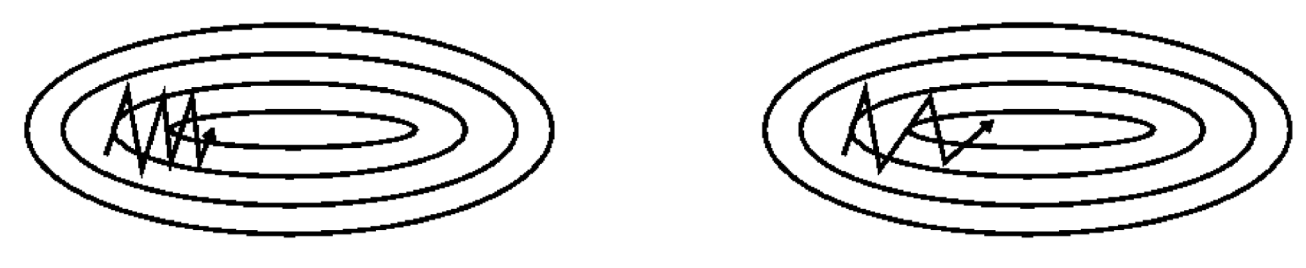

(a) SGD without momentum

(b) SGD with momentum

Figure 2: Source: Genevieve B. Orr

# Training Tricks

**Shuffling the Training Data Every Epoch**: avoid providing the training examples in a meaningful order to our model as this may bias the optimization algorithm.

**Regularization:** L2 regularization adds L2 norm of parameters to the loss function.

**Dropout**: randomly zero-out nodes in the hidden layer with probability p at training time only

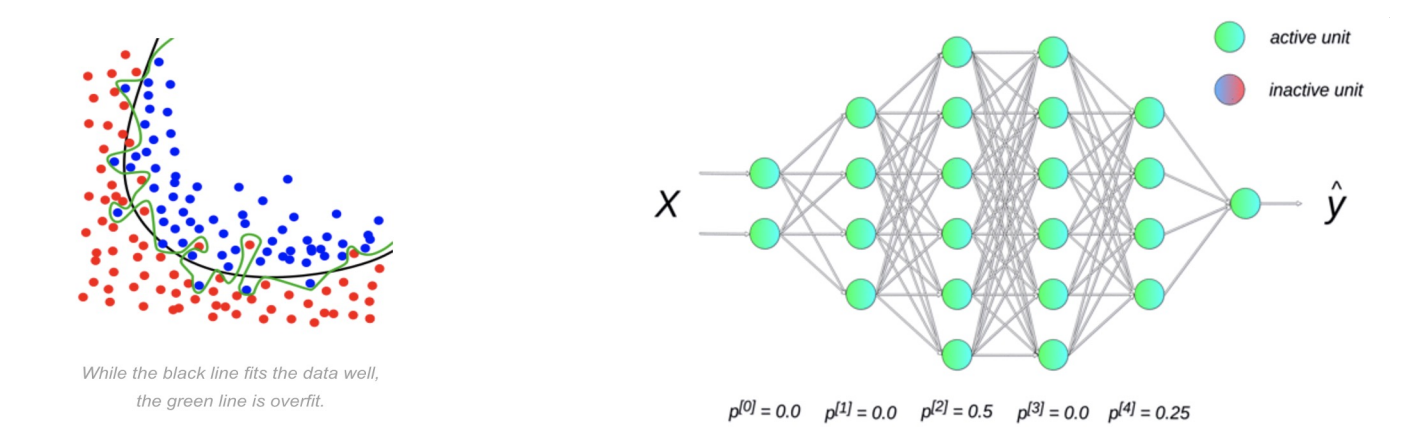

# Training Tricks

**Shuffling the Training Data Every Epoch**: avoid providing the training examples in a meaningful order to our model as this may bias the optimization algorithm.

**Regularization:** L2 regularization adds L2 norm of parameters to the loss function.

**Dropout**: randomly zero-out nodes in the hidden layer with probability p at training time only

**Learning Rate Decay**: gradually reduce learning rate as training continues

# Training Tricks

**Shuffling the Training Data Every Epoch**: avoid providing the training examples in a meaningful order to our model as this may bias the  $o<sup>Error</sup>$ 

**Regularization:** L2 regularization adds L2 norm of parameters and loss function set

**Dropout**: randomly zero-out nodes in the hidden layer with  $\forall$ 

**Learning Rate Decay**: gradually reduce learning rate and the startup continues as the continues of the startup continues of the continues of the continues of the continues of the continues of the continues of the continue

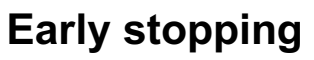

- You should thus always monitor error on a validation set during training and stop (with some patience) if your validation error does not improve enough.
- Use **Patience**

<sup>86</sup> https://paperswithcode.com/method/early-stopping

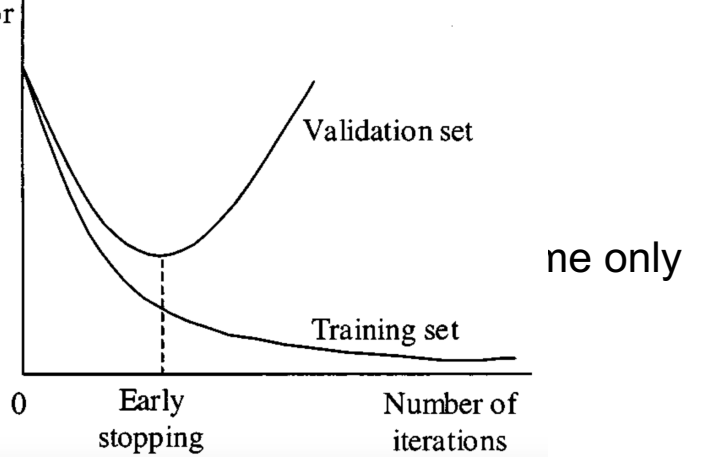

### Parameter Initialization

Very Important for neural networks to achieve good performance.

**Uniform Initialization**: Initialize weights in some range, such as [-0.1, 0.1] for example

**Xavier Initialization**:  $n(l)$  is the number of input units to W (fan-in) and  $n(l+1)$  is the number of output units from W (fan-out).

$$
W \sim U \bigg[ - \sqrt{\frac{6}{n^{(l)} + n^{(l+1)}}}, \sqrt{\frac{6}{n^{(l)} + n^{(l+1)}}} \bigg]
$$